# The book was found

# Ruby On Rails Tutorial: Learn Web Development With Rails (4th Edition) (Addison-Wesley Professional Ruby Series)

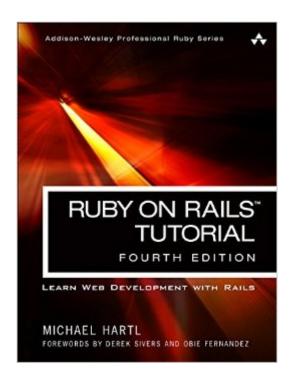

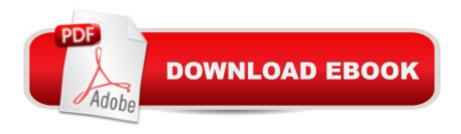

# **Synopsis**

â œRuby on Railsâ, ¢ Tutorial by Michael Hartl has become a must-read for developers learning how to build Rails apps.â • â " Peter Cooper, Editor of Ruby Inside Â Used by sites as varied as Twitter, GitHub, Disney, and Airbnb, Ruby on Rails is one of the most popular frameworks for developing web applications, but it can be challenging to learn and use. Whether youâ ™re new to web development or new only to Rails, the Ruby on Railsâ, ¢ Tutorial, Fourth Edition, is the solution. A Best-selling author and leading Rails developer Michael Hartl teaches Rails by guiding you through the development of three example applications of increasing sophistication. The tutorialâ ™s examples focus on the general principles of web development needed for virtually any kind of website. The updates to this edition include full compatibility with Rails 5â "a division of the largest chapters into more manageable unitsâ "and a huge number of new exercises interspersed in each chapter for maximum reinforcement of the material. A This indispensable guide provides integrated tutorials not only for Rails, but also for the essential Ruby, HTML, CSS, and SQL skills you need when developing web applications. Hartl explains how each new technique solves a real-world problem, and then he demonstrates it with bite-sized code thatâ ™s simple enough to understand, yet novel enough to be useful. Whatever your previous web development experience, this book will guide you to true Rails mastery. A This book will help you Install and set up your Rails development environment, including pre-installed integrated development environment (IDE) in the cloud Go beyond generated code to truly understand how to build Rails applications from scratch Learn testing and test-driven development (TDD) Effectively use the Model-View-Controller (MVC) pattern Structure applications using the REST architecture Build static pages and transform them into dynamic ones Master the Ruby programming skills all Rails developers need Create high-quality site layouts and data models Implement registration and authentication systems. including validation and secure passwords Update, display, and delete users Upload images in production using a cloud storage service Implement account activation and password reset, including sending email with Rails Add social features and microblogging, including an introduction to Ajax Record version changes with Git and create a secure remote repository at Bitbucket Deploy your applications early and often with Heroku

## **Book Information**

Series: Addison-Wesley Professional Ruby Series

Paperback: 816 pages

Publisher: Addison-Wesley Professional; 4 edition (November 21, 2016)

Language: English

ISBN-10: 0134598628

ISBN-13: 978-0134598628

Shipping Weight: 1.1 pounds (View shipping rates and policies)

Best Sellers Rank: #736,462 in Books (See Top 100 in Books) #115 in Books > Computers & Technology > Programming > Languages & Tools > Ruby #1791 in Books > Computers & Technology > Programming > Web Programming #2716 in Books > Textbooks > Computer Science > Programming Languages

### Download to continue reading...

Ruby on Rails Tutorial: Learn Web Development with Rails (4th Edition) (Addison-Wesley Professional Ruby Series) Ruby on Rails Tutorial: Learn Web Development with Rails (3rd Edition) (Addison-Wesley Professional Ruby) Ruby on Rails 3 Tutorial: Learn Rails by Example (Addison-Wesley Professional Ruby) Ruby: Learn Ruby in 24 Hours or Less - A Beginner's Guide To Learning Ruby Programming Now (Ruby, Ruby Programming, Ruby Course) Data Visualization Toolkit: Using JavaScript, Rails, and Postgres to Present Data and Geospatial Information (Addison-Wesley Professional Ruby Series) The Rails 4 Way (3rd Edition) (Addison-Wesley Professional Ruby) Practical Object-Oriented Design in Ruby: An Agile Primer (Addison-Wesley Professional Ruby) Eloquent Ruby (Addison-Wesley Professional Ruby) Head First Rails: A Learner's Companion to Ruby on Rails Agile Web Development with Rails 4 (Facets of Ruby) Desktop Kornshell Graphical Programming (Addison-Wesley Professional Computing Series) Advanced Programming in the UNIX(R) Environment (Addison-Wesley Professional Computing Series) Hardcover - June 30, 1992 Thinking Security: Stopping Next Year's Hackers (Addison-Wesley Professional Computing Series) The Unified Modeling Language Reference Manual (2nd Edition) (The Addison-Wesley Object Technology Series) The Scrum Field Guide: Agile Advice for Your First Year and Beyond (2nd Edition) (Addison-Wesley Signature Series (Cohn)) Using Econometrics: A Practical Guide (6th Edition) (Addison-Wesley Series in Economics) Introduction to Econometrics (3rd Edition) (Addison-Wesley Series in Economics) CORBA Security: An Introduction to Safe Computing with Objects (The Addison-Wesley Object Technology Series) The Design and Implementation of the 4.3 Bsd Unix Operating System: Answer Book (Addison-Wesley series in computer science) Win32 Programming (Addison-Wesley Advanced Windows Series)(2 Vol set) by Rector, Brent E., Newcomer, Joseph M. (1997) Paperback

### Dmca